# **VERAS AND YOU**

#### **SIGN ON TO THE SYSTEM**

• Log into VERAS using Single Sign-On

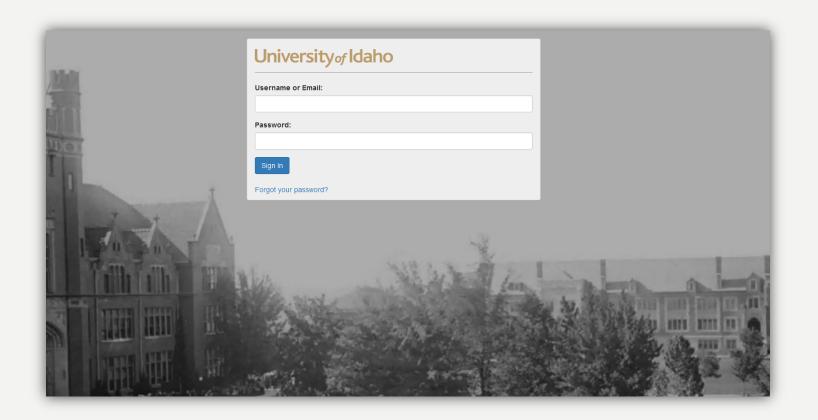

#### **SELECT CONFLICT OF INTEREST**

• Select (click on) 'Annual COI and Commitment Report Form for Individuals' from the 'Conflict of Interest Forms' link (upper left corner of screen).

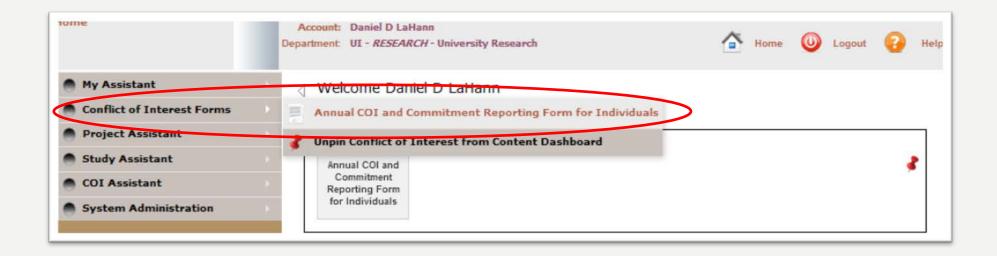

# **SELECT FORM CREATION TYPE**

- Either create a new "Annual Form," or a new "Project Form," or click to edit a previously submitted form.
  - An Annual Form is the base form for listing all your current Significant Financial Interests (SFIs).
     The University requires that this form be created or revised annually.
  - A Project Form must be created and submitted for each sponsored project proposal that requires disclosure of SFIs.
  - Editing a previously submitted form allows you to add or delete previously reported SFIs.
- See the following slides for instructions:
  - Slide 5 for Annual Forms
  - Slide 15 for Project Forms
  - Slide 25 for Annual Form Revisions
  - Slide 35 for Project Form Revisions

#### **CREATE NEW ANNUAL FORM**

• To create a new Annual Form, select 'Add a New Form' (red circle).

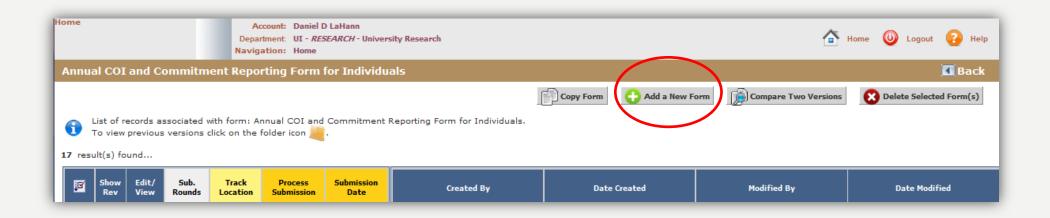

#### **IDENTIFY ANNUAL FORM**

• Select Annual Form (red arrow), then select 'Continue' (red circle).

| Home                                                     | Account: Daniel D LaHann Department: UI - <i>RESEARCH</i> - University Research Navigation: Home > coi form list                                                                                                 | 🗿 Help  |  |  |  |  |  |  |
|----------------------------------------------------------|----------------------------------------------------------------------------------------------------|---------|--|--|--|--|--|--|
| Covered Person: LaHann, Daniel Dwig<br>Reference Number: | Annual COI and Commitment Reporting Form for Individuals - (Version 109.0)                                                                                                    |         |  |  |  |  |  |  |
|                                                          | Print Friendly Save Section                                                                                                    | ontinue |  |  |  |  |  |  |
| Section view of the Form                                 | Entire view of the Form                                                                                                    |         |  |  |  |  |  |  |
| Introduction                                             | Introduction                                                                                                    |         |  |  |  |  |  |  |
|                                                          | Instructions                                                                                                    |         |  |  |  |  |  |  |
|                                                          | 1. Before you complete this form, please take reasonable steps to determine the existence, nature, and scope of your Significant Financial Interests.                                                            |         |  |  |  |  |  |  |
|                                                          | <ol> <li>To the extent this form asks you questions about the interests of household members, you are not required to undertake any additional<br/>fact-gathering, only report what you already know.</li> </ol> |         |  |  |  |  |  |  |
|                                                          | 3. At any time, you may click "Save Section" in the upper right corner to save your work. To advance to the next section, click "Continue."                                                                      |         |  |  |  |  |  |  |
|                                                          | If you have any questions regarding how to complete this form, please contact the Compliance Coordinator at 208-885-0174 or UIFCOI@uidaho.edu.                                                                   |         |  |  |  |  |  |  |
|                                                          | General Information                                                                                                    |         |  |  |  |  |  |  |
|                                                          | This disclosure is for:                                                                                                    |         |  |  |  |  |  |  |
|                                                          | Daniel Dwight LaHann<br>Date:                                                                                                    |         |  |  |  |  |  |  |
|                                                          | 02/02/2017                                                                                                    |         |  |  |  |  |  |  |
|                                                          | Please identify if you wish to complete your annual form or a project based form.                                                                                                    |         |  |  |  |  |  |  |
|                                                          | Annual Form                                                                                                    |         |  |  |  |  |  |  |
|                                                          | Project Form                                                                                                    |         |  |  |  |  |  |  |
|                                                          | Page Complete                                                                                                    |         |  |  |  |  |  |  |
|                                                          | Please select "Continue" to advance to the next page.                                                                                                    |         |  |  |  |  |  |  |

#### **START NEW ANNUAL FORM**

• Indicate this is a New Annual Disclosure (red arrow) then select 'Continue' (red circle).

| nome                                                     | Account: Daniel D LaHann<br>Department: UI - <i>RESEARCH</i> - U<br>Navigation: Home > coi form lis |                                                                                      | 🐴 Home 🔘 Logout 🚱 Help       |
|----------------------------------------------------------|----------------------------------------------------------------------------------------------------|--------------------------------------------------------------------------------------|------------------------------|
| Covered Person: LaHann, Daniel Dwig<br>Reference Number: | Annual COI and Com                                                                                  | mitment Reporting Form for Individuals - (Version 109.0)                             | $\sim$                       |
|                                                          |                                                                                                    | 💐 Print Frie                                                                         | iendly Save Section Continue |
| Section view of the Form                                 | Entire view of the Form                                                                             |                                                                                      |                              |
| Introduction Forms                                       | Forms                                                                                               |                                                                                      |                              |
|                                                          | You have indicated that this                                                                        | is an annual form. Is this a new annual disclosure or a revision of the annual form? | ?                            |
|                                                          | <ul> <li>New Annual Disclosure</li> <li>Revision of prior disclosure</li> </ul>                     |                                                                                      |                              |
|                                                          | Page Complete                                                                                       |                                                                                      |                              |
|                                                          | Please select "Continue" to adva                                                                    | ance to the next page.                                                               |                              |

#### **SIGNIFICANT FINANCIAL INTEREST - DESCRIPTION**

Review the SFI definition.

#### Definition

**Covered Interests** 

The term "significant financial interest" means anything of monetary value, including, but not limited to:

· salary or other payments for services (e.g., consulting fees or honoraria);

- equity interest (e.g., stocks, stock options or other ownership interests); and
- intellectual property rights (e.g., patents, copyrights and royalties from such rights).

and applies to the Investigator, the Investigator's spouse and dependent children.

Investigators must also disclose the occurrence of any reimbursed or sponsored (i.e. paid on behalf of the Investigator) travel related to their institutional responsibilities. Note that this disclosure requirement does not apply to travel that is reimbursed or sponsored by an approved institution\*

#### Non-Covered Interests

The term "significant financial interest" does not include the following types of financial interests:

- salary, royalties, or other remuneration paid by the applying Institution to the Investigator if the Investigator is currently employed or otherwise appointed by the Institution:
- intellectual property rights assigned to the Institution and agreements to share in royalties related to such rights;
- · income from investment vehicles, such as mutual funds and retirement accounts, for which the Investigator does not directly control the investment decisions made in these vehicles:
- · income from seminars, lectures, teaching engagements or income from service on advisory committees or review panels for an approved institution\*:
- · salary, royalties or other payments, that, when aggregated for the investigator and the investigator's spouse and dependent children, are not expected to exceed \$5,000 during the prior twelve-month period.

Special notes on equity:

- For equity in publicly held companies, it is not a significant financial interest when the Investigator (and the Investigator's spouse and dependent) children) have in aggregate, an ownership interest valued at less than \$5,000.
- · For equity in non-publicly traded entity, it is a significant financial if the Investigator (or the Investigator's spouse or dependent children) holds any equity interest (e.g., stock, stock option, or other ownership interest) regardless of the value.

\* Any Federal, state, or local government agency, an institute of higher education as defined at 20 U.S.C. 1001(a), an academic teaching hospital, a medical center, or a research institute that is affiliated with an institute of higher education.

#### DISCLOSE SIGNIFICANT FINANCIAL INTERESTS

- At the red arrow, select the correct option.
  - If you have an SFI, enter the requested information into folder 'Entry 1' (yellow arrow).
    - See next slide for guidance on entering 'Company Name.'
  - Enter additional SFIs by clicking 'Click here to add another entry' (yellow arrow). See 'Deleting a SFI' slide to remove one.
  - Confirm that all SFIs have been entered (blue arrow).
  - Select 'Continue.' (red circle) to advance.

| n view of the Form               | Entire view of the Form                                    |                                                                                                    |  |  |  |  |
|----------------------------------|------------------------------------------------------------|----------------------------------------------------------------------------------------------------|--|--|--|--|
| luction                          | After reviewing the above definitions I have               | ve determined that:                                                                                                    |  |  |  |  |
| cant Financial Interest<br>sures | ~                                                          | myself, my spouse, any financially interdependent adult living with me, or my dependent children.<br>my spouse, any financially interdependent adult living with me, or my dependent children.                          |  |  |  |  |
|                                  | List of Significant Financial Interests                    |                                                                                                    |  |  |  |  |
|                                  |                                                            | with whom you have an SFI or that has reimbursed or sponsored your travel.<br>e following in the comments section: <b>Trip purpose</b> , <b>destination</b> , and <b>duration</b> .<br>te a additional SFI disclosures. |  |  |  |  |
|                                  | Click here to add another entry                            |                                                                                                    |  |  |  |  |
|                                  | Company Nam                                                | et University of Washington                                                                                                    |  |  |  |  |
|                                  | Who has the St                                             | Household member(s)                                                                                                    |  |  |  |  |
|                                  | Categor                                                    | Income •                                                                                                    |  |  |  |  |
|                                  | Typ                                                        | Other income (describe in comments)                                                                                                    |  |  |  |  |
|                                  | Approximate Valu                                           | 42000.00                                                                                                    |  |  |  |  |
|                                  | Comment                                                    | be My spouse works there.                                                                                                    |  |  |  |  |
|                                  | Update                                                     | di 02/02/2017                                                                                                    |  |  |  |  |
|                                  | I have listed all <u>SFIs</u> for this Annual Form.        |                                                                                                    |  |  |  |  |
|                                  | I confirm that I have listed all SFIs on the annual form 👻 |                                                                                                    |  |  |  |  |
|                                  |                                                            |                                                                                                    |  |  |  |  |

#### IDENTIFYING SOURCE OF FINANCIAL INTEREST

- When entering 'Company Name', spell out the full name, then select the highlighted name from the drop-down list. (red arrow).
- Do not use acronyms (for example, WSU). Acronyms are used to identify multiple institutions (for example, WSU can be Washington State University, Wayne State University or Wichita State University).
- If the company name you type does not appear on the drop-down menu, select 'Please click here to enter' (red circle) and the full name will appear at the yellow arrow.

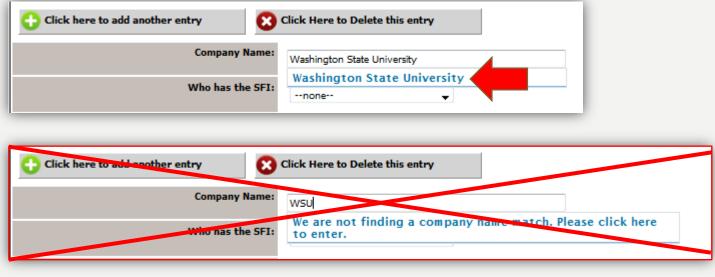

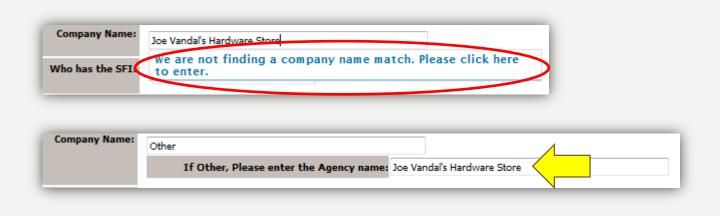

## **DELETING A SFI**

- Step I, create a second entry by selecting the 'Click here to add another entry' (green arrow).
- Step 2, go back to entry I and select 'Click here to delete this entry' (red arrow).
- Confirm deletion by selecting 'OK' (red circle).

| Entry 1 Entry 2                   |                                                   |        |
|-----------------------------------|---------------------------------------------------|--------|
| 🛟 Click here to add another entry | Click Here to Delete this entry                   |        |
|                                   | Company Name:                                     |        |
|                                   | Who has the SFI:                                  | none 🗸 |
| r                                 | Please describe the entity's role in the project: |        |
|                                   |                                                   |        |
|                                   |                                                   |        |
|                                   |                                                   |        |

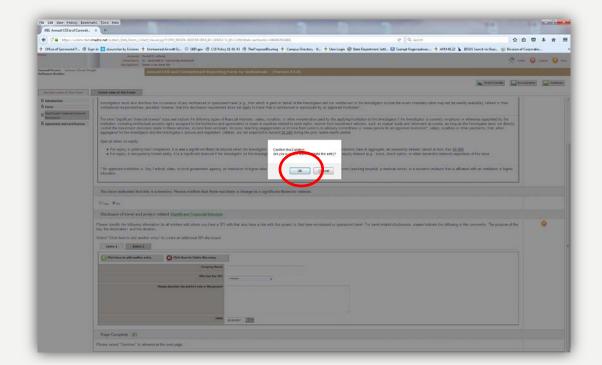

#### **REVIEW AGREEMENT AND CERTIFICATION**

• Once information for all SFIs has been entered, read the confirmation statement (red circle), then hit 'Continue' (red arrow) to submit the form.

|                                                     | Department UI - RESEARCH - University Research<br>Navigations Home > col form list                                                                                                    |                  | 🚹 Home 🥥      | Logout 😲 Help |
|-----------------------------------------------------|----------------------------------------------------------------------------------------------------|------------------|---------------|---------------|
| vered Person: LaHann, Daniel Dv<br>eference Number: | Annual COI and Commitment Reporting Form for Individuals - (Version 1                                                                                                    | 109.0)           |               |               |
|                                                     |                                                                                                    | Reprint Friendly | Save Section  | Continue      |
| Section view of the Form                            | Entire view of the Form                                                                                                    |                  |               |               |
| Introduction                                        | Agreement and Certification                                                                                                    |                  |               |               |
| Forms                                               | Agreement and Certification                                                                                                    |                  |               |               |
| Significant Financial Interest<br>Disclosures       | Configuration                                                                                                    |                  |               |               |
| Agreement and Certification                         | By submitting this form, you are making the following assertions:                                                                                                    |                  |               |               |
|                                                     | <ul> <li>I understand and agree to comply with the UI Conflict of Interest and Commitment polit</li> <li>I have completely and accurately reported all financial interests as solicited by the question</li> <li>I will report any change(s) in the provided information within 30 days of learning of such cha</li> </ul> | ns on this form; | $\mathcal{A}$ |               |
|                                                     | Page Complete                                                                                                    |                  |               |               |
|                                                     | Please select "Continue" to submit.                                                                                                    |                  |               |               |

• On the next page, click on 'Signoff and Submit' to successfully submit this annual form.

Your form is not submitted until you finish this step.

| Form has been Completed!                                                                                        |
|----------------------------------------------------------------------------------------------------|
| You must submit a revised form within thirty (30) days of becoming aware that any of your answers have changed. |

## **SAVE THE SIGNOFF**

• Tick the box (red arrow) and click on 'Save the signoff' (red circle).

| Submission Routing Signoff   |                                                          |
|------------------------------|----------------------------------------------------------|
|                              |                                                          |
| Submission Reference Number: | 001956                                                   |
|                              |                                                          |
|                              |                                                          |
| Submission Form(s):          | Include<br>in Submission Component Name                  |
|                              | PDF Packet                                               |
|                              | Submission Form(s)                                       |
|                              | Annual COI and Commitment Reporting Form for Individuals |
|                              | Save Signoff                                             |
|                              |                                                          |
|                              |                                                          |
|                              |                                                          |
|                              |                                                          |
|                              |                                                          |

## FOR FUTURE REFERENCE

• For future reference, note the date completed. In this case, 2/1/2017 at 5:54:30 pm PST, then select 'Back' (red circle). This will make it easier to identify this form in the future.

| Workflow | - Submissio  | n Tracking                                               |   | Bacl                                                       |
|----------|--------------|----------------------------------------------------------|---|------------------------------------------------------------|
| Status   | View Details | Date Received / Date Completed                           | Ð | Event Description                                          |
| -        | 2            | 02/01/2017 05:54:30 PM PST<br>02/01/2017 05:54:43 PM PST | Ħ | Daniel Dwight LaHann as Submitter review and apply signoff |

## **CREATE NEW PROJECT FORM**

- Tick the checkbox associated with your annual form (red arrow). If multiple files are present, only the date of submission identifies your annual form file.
- If you do not remember the submission date of your most recent annual form, file content can be viewed by clicking the box in the 'edit/view' column (yellow arrow).
- Once the tick box checked is associated with the newest version of your annual form, click on 'Copy Form' (blue arrow).

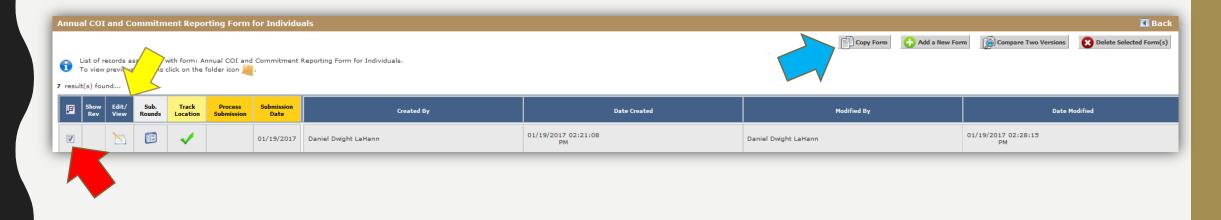

## **IDENTIFY PROJECT FORM**

- Click 'OK' (yellow arrow) to acknowledge that the form has been successfully copied. It can now be modified as needed.
- Change the tick box from the 'Annual Form' identifier to the 'Project Form' identifier (red arrow).
- Click on 'Continue' in the upper right hand corner of the screen (red circle) to advance.

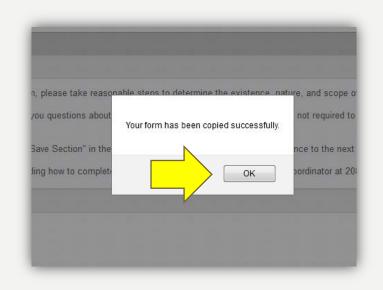

| 10.00 |                       | 1.000 |            | and the |        |
|-------|-----------------------|-------|------------|---------|--------|
|       | <b>Print Friendly</b> | 1     | Save Secti | on L    | Contin |

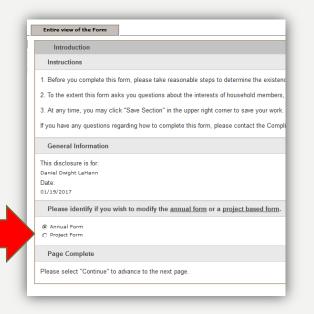

## **START NEW PROJECT FORM**

- Tick box to indicate 'New Disclosure' (red arrow).
- Enter project title and EIPRS number (yellow arrows).
- Identify project sponsor 'type' (blue arrow).
- Click 'Continue' (red circle) in the upper right hand corner of the screen.

| Covered Person: LaHann, Daniel Dwig<br>Reference Number: | ht Annual COI and C                                                                                                    | ommitment Re                                | porting Form for I             | Individuals - (V                           | ersion 110.0)                                     |                                                          |                                       |          |
|----------------------------------------------------------|----------------------------------------------------------------------------------------------------|---------------------------------------------|--------------------------------|--------------------------------------------|---------------------------------------------------|----------------------------------------------------------|---------------------------------------|----------|
|                                                          |                                                                                                    |                                             |                                |                                            |                                                   | Print Friendly                                           | Save Section                          | Continue |
| Section view of the Form                                 | Entire view of the Form                                                                                                    |                                             |                                |                                            |                                                   |                                                          |                                       |          |
| Introduction                                             | Forms                                                                                                    |                                             |                                |                                            |                                                   |                                                          |                                       |          |
| Forms                                                    |                                                                                                    |                                             | and from the shift of a        |                                            |                                                   | ing diastermen 2                                         |                                       |          |
| Significant Financial Interest<br>Disclosures            | You have indicated that t                                                                                                    | nis is a <u>project b</u>                   | <u>ased form</u> . Is this a n | new disclosure of                          | r a <u>revision</u> of a pri                      | ior disclosure?                                          |                                       |          |
| Agreement and Certification                              | New Disclosure Revision of prior disclosure                                                                                       | ire                                         |                                |                                            |                                                   |                                                          |                                       |          |
|                                                          | General Information                                                                                                    |                                             |                                |                                            |                                                   |                                                          |                                       |          |
|                                                          | Title                                                                                                    |                                             |                                | Project                                    | Identification                                    |                                                          |                                       |          |
|                                                          | Please provide the title of                                                                                                    | your project:                               |                                | Please<br>"N/A"                            | e provide the EIPRS                               | number. * If Not Applical                                | ble, please enter                     |          |
|                                                          | Test #1<br>Please identify the <u>spons</u><br>Other<br>You have selected "Other," p                                              | -<br>-                                      | <                              | 1234                                       |                                                   |                                                          |                                       |          |
|                                                          | Entry 1                                                                                                    | r entry<br>Sponsor Name:                    | Washington State Universi      | ity                                        |                                                   |                                                          |                                       | ]        |
|                                                          | Please identify if the spo                                                                                                    | nsor is the <u>Prime</u>                    | Awarding Entity or a           | a <u>Sub Awarding</u>                      | Entity:                                           |                                                          |                                       |          |
|                                                          | This question is designed to<br>or if it is a subaward of anoth<br>please hover the mouse curs-<br>The sponsor for this project i | er corporation/entite<br>er over the names. | ty (Sub Awarding Entity)       | nding the University<br>) which may have a | r of Idaho is the origi<br>dditional flow throug! | inator of the funding (Prir<br>h requirements. For addit | ne Awarding Agency<br>ional examples, | )        |
|                                                          | Page Complete                                                                                                    |                                             |                                |                                            |                                                   |                                                          |                                       |          |
|                                                          | Please select "Continue" to                                                                                                    | advance to the nex                          | kt page.                       |                                            |                                                   |                                                          |                                       |          |

#### **SIGNIFICANT FINANCIAL INTEREST - DESCRIPTION**

Review the SFI definition.

#### Definition

**Covered Interests** 

The term "significant financial interest" means anything of monetary value, including, but not limited to:

· salary or other payments for services (e.g., consulting fees or honoraria);

- equity interest (e.g., stocks, stock options or other ownership interests); and
- intellectual property rights (e.g., patents, copyrights and royalties from such rights).

and applies to the Investigator, the Investigator's spouse and dependent children.

Investigators must also disclose the occurrence of any reimbursed or sponsored (i.e. paid on behalf of the Investigator) travel related to their institutional responsibilities. Note that this disclosure requirement does not apply to travel that is reimbursed or sponsored by an approved institution\*

#### Non-Covered Interests

The term "significant financial interest" does not include the following types of financial interests:

- salary, royalties, or other remuneration paid by the applying Institution to the Investigator if the Investigator is currently employed or otherwise appointed by the Institution:
- intellectual property rights assigned to the Institution and agreements to share in royalties related to such rights;
- · income from investment vehicles, such as mutual funds and retirement accounts, for which the Investigator does not directly control the investment decisions made in these vehicles:
- · income from seminars, lectures, teaching engagements or income from service on advisory committees or review panels for an approved institution\*:
- · salary, royalties or other payments, that, when aggregated for the investigator and the investigator's spouse and dependent children, are not expected to exceed \$5,000 during the prior twelve-month period.

Special notes on equity:

- For equity in publicly held companies, it is not a significant financial interest when the Investigator (and the Investigator's spouse and dependent) children) have in aggregate, an ownership interest valued at less than \$5,000.
- · For equity in non-publicly traded entity, it is a significant financial if the Investigator (or the Investigator's spouse or dependent children) holds any equity interest (e.g., stock, stock option, or other ownership interest) regardless of the value.

\* Any Federal, state, or local government agency, an institute of higher education as defined at 20 U.S.C. 1001(a), an academic teaching hospital, a medical center, or a research institute that is affiliated with an institute of higher education.

#### DISCLOSE SIGNIFICANT FINANCIAL INTERESTS

- The SFI section (red arrows) is a copy of your annual form.
- All SFIs that are relevant to this project should already be listed.
- You do not need to change any part of the top section (top red arrow) unless you have an unrecorded SFI that occurred within the last 30 days.

| vered Person: LaHann, Daniel Dwig         | bt                                                                                          |                                                                                                    | _        |  |  |  |  |  |
|-------------------------------------------|---------------------------------------------------------------------------------------------|----------------------------------------------------------------------------------------------------|----------|--|--|--|--|--|
| eference Number:                          | Annual COI and Commitment                                                                   | Reporting Form for Individuals - (Version 110.0)                                                                                                    |          |  |  |  |  |  |
|                                           |                                                                                             | Print Friendly                                                                                                    | Continue |  |  |  |  |  |
| Section view of the Form                  | Entire view of the Form                                                                     |                                                                                                    |          |  |  |  |  |  |
| Introduction                              | After reviewing the above definitions I                                                     | have determined that:                                                                                                    |          |  |  |  |  |  |
| Forms Significant Disclosures Agreement n | 0                                                                                           | NOT HAVE an SFI to disclose for either myself, my spouse, any financially interdependent adult living with me, or my dependent children.<br>VE an SFI to disclose for either myself, my spouse, any financially interdependent adult living with me, or my dependent children. |          |  |  |  |  |  |
|                                           | List of Significant Financial Interests                                                     |                                                                                                    |          |  |  |  |  |  |
|                                           |                                                                                             | tity with whom you have an SFI or that has reimbursed or sponsored your travel.<br>e the following in the comments section: <b>Trip purpose, destination</b> , and <b>duration</b> .                                                                                           | 8        |  |  |  |  |  |
|                                           | Select "Click here to add another entry" to o                                               | create a additional SFI disclosures.                                                                                                    |          |  |  |  |  |  |
|                                           | Click here to add another entry                                                             |                                                                                                    |          |  |  |  |  |  |
|                                           | Company Nam                                                                                 | e: University of Washington                                                                                                    |          |  |  |  |  |  |
|                                           | Who has the SF                                                                              | Is Household member(s)                                                                                                    |          |  |  |  |  |  |
|                                           | Categor                                                                                     | Income 🗸                                                                                                    |          |  |  |  |  |  |
|                                           | Тур                                                                                         | e: Other income (describe in comments)                                                                                                    |          |  |  |  |  |  |
|                                           | Approximate Valu                                                                            | <b>2</b> : 42000.00                                                                                                    |          |  |  |  |  |  |
|                                           | Comment                                                                                     | 5' My spouse works there.                                                                                                    |          |  |  |  |  |  |
|                                           | Update                                                                                      | d: 02/02/2017                                                                                                    |          |  |  |  |  |  |
|                                           | Are any of your listed <u>SFIs</u> directly rele<br>part of project funds, purchasing vende | evant to the work proposed on this project? Examples of 'working with' include subawarding/subcontra<br>or goods or services, etc.                                                                                                    | acting   |  |  |  |  |  |
|                                           | ® Yes ⊘No                                                                                   |                                                                                                    |          |  |  |  |  |  |

- If you have relevant SFIs, please describe by providing the requested information (red arrow) for each SFI.
  - The next two slides address adding and removing SFIs.
- New SFIs can be added by clicking on 'Click here to add another entry'.
- When SFI information is complete, select 'Continue' (red circle) to advance.

| Home                                                                         | Account:       Daniel D LaHann         Department:       UI - RESEARCH - University Research         Navigation:       Home > coi form list                                                                                                    | Home     | Logout | 🕜 Help   |
|------------------------------------------------------------------------------|----------------------------------------------------------------------------------------------------|----------|--------|----------|
| Covered Person: LaHann, Daniel Dwig<br>Reference Number:                     | Annual COI and Commitment Reporting Form for Individuals - (Version 110.0)                                                                                                    |          |        |          |
| Section view of the Form                                                     | Entire view of the Form                                                                                                    | Save Sec | tion   | Continue |
| Introduction                                                                 | Disclosure of project related Significant Financial Interests                                                                                                    |          |        |          |
| Significant Financial Interest<br>Disclosures<br>Agreement and Certification | Please identify the following information for all entities with whom you have an SFI.<br>For travel-related disclosures, please include the following information in the comments: Trip purpose, destination, and duration                                               | l.       |        | 8        |
|                                                                              | Select "Click here to add another entry" to create an additional SFI disclosure.  Entry 1  Company Name: University of Washington  Who has the SFI: Household member(s)  Please provide information on how this SFIs is relevant to the project: My spouse works for IM. |          |        |          |
|                                                                              | Date: 02/02/2017<br>☐ ● ▼                                                                                                    |          |        |          |
|                                                                              | Page Complete                                                                                                    |          |        |          |
|                                                                              | Please select "Continue" to advance to the next page.                                                                                                    |          |        |          |

#### IDENTIFYING SOURCE OF FINANCIAL INTEREST

- When entering 'Company Name', spell out the full name, then select the highlighted name from the drop-down list. (red arrow).
- Do not use acronyms (for example, WSU). Acronyms are used to identify multiple institutions (for example, WSU can be Washington State University, Wayne State University or Wichita State University).
- If the company name you type does not appear on the drop-down menu, select 'Please click here to enter' (red circle) and the full name will appear at the yellow arrow.

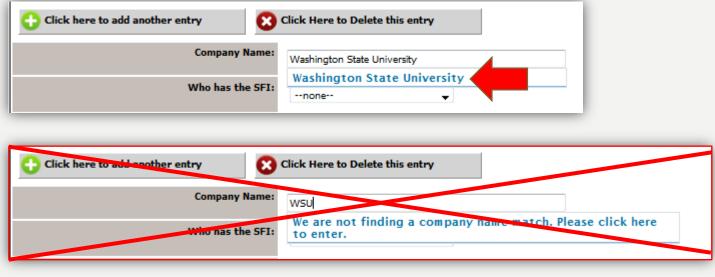

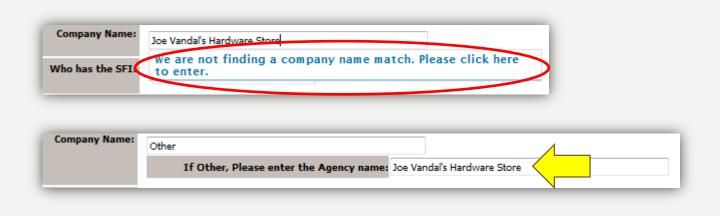

## **DELETING A SFI**

- Step I, create a second entry by selecting the 'Click here to add another entry' (green arrow).
- Step 2, go back to entry I and select 'Click here to delete this entry' (red arrow).
- Confirm deletion by selecting 'OK' (red circle).

| Entry 1 Entry 2                   |                                                   |        |
|-----------------------------------|---------------------------------------------------|--------|
| 🛟 Click here to add another entry | Click Here to Delete this entry                   |        |
|                                   | Company Name:                                     |        |
|                                   | Who has the SFI:                                  | none 🗸 |
| r                                 | Please describe the entity's role in the project: |        |
|                                   |                                                   |        |
|                                   |                                                   |        |
|                                   |                                                   |        |

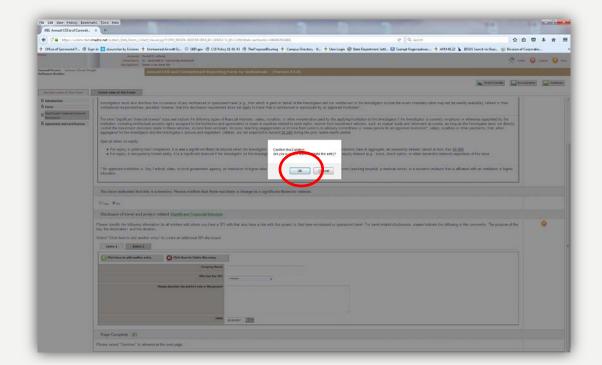

#### **REVIEW AGREEMENT AND CERTIFICATION**

• Once information for all SFIs has been entered, read the confirmation statement (red circle), then hit 'Continue' (red arrow) to submit the form.

|                                                     | Department UI - RESEARCH - University Research<br>Navigations Home > col form list                                                                                                    |                  | 🚹 Home 🥥      | Logout 😲 Help |
|-----------------------------------------------------|----------------------------------------------------------------------------------------------------|------------------|---------------|---------------|
| vered Person: LaHann, Daniel Dv<br>eference Number: | Annual COI and Commitment Reporting Form for Individuals - (Version 1                                                                                                    | 109.0)           |               |               |
|                                                     |                                                                                                    | Reprint Friendly | Save Section  | Continue      |
| Section view of the Form                            | Entire view of the Form                                                                                                    |                  |               |               |
| Introduction                                        | Agreement and Certification                                                                                                    |                  |               |               |
| Forms                                               | Agreement and Certification                                                                                                    |                  |               |               |
| Significant Financial Interest<br>Disclosures       | Configuration                                                                                                    |                  |               |               |
| Agreement and Certification                         | By submitting this form, you are making the following assertions:                                                                                                    |                  |               |               |
|                                                     | <ul> <li>I understand and agree to comply with the UI Conflict of Interest and Commitment polit</li> <li>I have completely and accurately reported all financial interests as solicited by the question</li> <li>I will report any change(s) in the provided information within 30 days of learning of such cha</li> </ul> | ns on this form; | $\mathcal{A}$ |               |
|                                                     | Page Complete                                                                                                    |                  |               |               |
|                                                     | Please select "Continue" to submit.                                                                                                    |                  |               |               |

• On the next page, click on 'Signoff and Submit' to successfully submit this annual form.

Your form is not submitted until you finish this step.

| Form has been Completed!                                                                                        |  |  |  |  |  |  |  |
|----------------------------------------------------------------------------------------------------|--|--|--|--|--|--|--|
| You must submit a revised form within thirty (30) days of becoming aware that any of your answers have changed. |  |  |  |  |  |  |  |

## **SAVE THE SIGNOFF**

• Tick the box (red arrow) and click on 'Save the signoff' (red circle).

| Submission Routing Signoff   |                                                          |
|------------------------------|----------------------------------------------------------|
|                              |                                                          |
| Submission Reference Number: | 001956                                                   |
|                              |                                                          |
|                              |                                                          |
| Submission Form(s):          | Include<br>in Submission Component Name                  |
|                              | PDF Packet                                               |
|                              | Submission Form(s)                                       |
|                              | Annual COI and Commitment Reporting Form for Individuals |
|                              | Save Signoff                                             |
|                              |                                                          |
|                              |                                                          |
|                              |                                                          |
|                              |                                                          |
|                              |                                                          |

# **CREATE ANNUAL FORM REVISION**

• If still at the Workflow- Submission Tracking screen, select 'Back' (red circle).

| Workflow - Sub | mission Tracking |                                                          |   | Back                                                       |
|----------------|------------------|----------------------------------------------------------|---|------------------------------------------------------------|
| Status         | View Details     | Date Received / Date Completed                           | ŧ | Event Description                                          |
| 1              | 8                | 02/02/2017 02:07:10 PM PST<br>02/02/2017 02:07:15 PM PST | Ħ | Daniel Dwight LaHann as Submitter review and apply signoff |

- Select the Annual Form (green circle) you wish to copy then 'Copy Form' (red arrow).
  - Click on 'Edit/View' (yellow arrow) to identify the form is unknown.

| An  | nual CO     | DI and C                | ommitm         | ent Repoi         | rting Form                     | for Individu       | als                                |                                           |                                     | 【 Back                     |
|-----|-------------|-------------------------|----------------|-------------------|--------------------------------|--------------------|------------------------------------|-------------------------------------------|-------------------------------------|----------------------------|
|     |             |                         | $\wedge$       |                   |                                |                    |                                    |                                           | Copy Form 🔒 Add a New Fo            | rm Delete Selected Form(s) |
|     |             | f records a:<br>aw prev |                |                   | nnual COI and<br>folder icon 📕 |                    | Reporting Form for Individuals.    |                                           |                                     |                            |
| 8 r | sult(s) f   | ound                    |                |                   |                                |                    |                                    |                                           |                                     |                            |
|     |             |                         |                |                   |                                |                    |                                    |                                           |                                     |                            |
|     | Show<br>Rev | w Edit/<br>View         | Sub.<br>Rounds | Track<br>Location | Process<br>Submission          | Submission<br>Date | Created By                         | Date Created                              | Modified By                         | Date Modified              |
|     | Show<br>Rev | w Edit/<br>View         | Sub.<br>Rounds | Track<br>Location | Process<br>Submission          | Date               | Created By<br>Daniel Dwight LaHann | Date Created<br>01/19/2017 02:37:01<br>PM | Modified By<br>Daniel Dwight LaHann | Date Modified              |
| [   | Show<br>Rev | w Edit/<br>View         |                |                   | Process<br>Submission          | Date               |                                    | 01/19/2017 02:37:01                       |                                     | 01/20/2017 10:57:45        |

#### **ANNUAL FORM PAGE WILL REMAIN THE SAME**

• Select 'Continue' (red circle).

| Covered Person: LaHann, Daniel Dwi<br>Reference Number:                                | ight                   | Annual COI and                    | nd Com     | mitme      | ent Repo         | orting Fo   | orm for I                | (ndividua  | als - (Ve        | ersion 11    | 12.0)       |              |                   |                    |            |                | 1   | $\frown$ |
|----------------------------------------------------------------------------------------|------------------------|-----------------------------------|------------|------------|------------------|-------------|--------------------------|------------|------------------|--------------|-------------|--------------|-------------------|--------------------|------------|----------------|-----|----------|
|                                                                                        |                        |                                   |            |            |                  |             |                          |            |                  |              |             |              |                   | Print Friendly     | 6          | Save Section   |     | Continue |
| Section view of the Form                                                               | Entire vi              | iew of the Form                   |            |            |                  |             |                          |            |                  |              |             |              |                   |                    |            |                |     |          |
| Introduction                                                                           | Intro                  | duction                           |            |            |                  |             |                          |            |                  |              |             |              |                   |                    |            |                |     |          |
| <ul> <li>Forms</li> <li>Significant Financial Interest</li> <li>Disclosures</li> </ul> | Instruc                | tions                             |            |            |                  |             |                          |            |                  |              |             |              |                   |                    |            |                |     |          |
| Agreement and Certification                                                            | 1. Before              | you complete this f               | s form, pl | lease tak  | ke reason        | nable steps | os to deterr             | mine the e | existence,       | nature, an   | nd scope o  | of your Sig  | nificant Fi       | nancial Interests  | B.         |                |     |          |
|                                                                                        | 2. To the<br>you alrea | extent this form ask<br>ady know. | isks you o | question   | ns about t       | the interes | sts of hous              | sehold me  | mbers, yo        | ou are not r | required to | undertake    | e any add         | itional fact-gathe | ering,     | only report wh | nat |          |
|                                                                                        | 3. At any              | / time, you may clicl             | ick "Save  | e Sectior  | n" in the u      | upper right | t corner to              | save you   | ır work. To      | advance to   | the next    | t section, c | click "Con        | tinue."            |            |                |     |          |
|                                                                                        | If you hav             | ve any questions reg              | egarding   | how to c   | complete         | this form,  | , please co              | ontact the | Compliand        | nce Coordin  | nator at 20 | )8-885-0174  | '4 or <u>UIFC</u> | Ol@uidaho.ed       | <u>u</u> . |                |     |          |
|                                                                                        | Genera                 | al Information                    |            |            |                  |             |                          |            |                  |              |             |              |                   |                    |            |                |     |          |
|                                                                                        |                        | losure is for:<br>wight LaHann    |            |            |                  |             |                          |            |                  |              |             |              |                   |                    |            |                |     |          |
|                                                                                        | Date:                  | Mgnt Lanann                       |            |            |                  |             |                          |            |                  |              |             |              |                   |                    |            |                |     |          |
|                                                                                        | 02/02/2017             |                                   |            |            |                  |             |                          |            |                  |              |             |              |                   |                    |            |                |     |          |
|                                                                                        | Please                 | identify if you wis               | ish to co  | omplete    | e your <u>an</u> | nual forn   | <u>m</u> or a <u>pro</u> | oject base | <u>ed form</u> . |              |             |              |                   |                    |            |                |     |          |
|                                                                                        |                        | ual Form<br>ect Form              |            |            |                  |             |                          |            |                  |              |             |              |                   |                    |            |                |     |          |
|                                                                                        |                        |                                   |            |            |                  |             |                          |            |                  |              |             |              |                   |                    |            |                |     |          |
|                                                                                        | Page (                 | Complete                          |            |            |                  |             |                          |            |                  |              |             |              |                   |                    |            |                |     |          |
|                                                                                        | Please s               | elect "Continue" to a             | o advance  | e to the i | next page        | e.          |                          |            |                  |              |             |              |                   |                    |            |                |     |          |

#### **REVISION OF A PRIOR DISCLOSURE**

| Covered Person: LaHann, Daniel Dwi<br>Reference Number: | Annual COI and                                                                  | l Commitment Reporting Form for Individuals - (Version 112.0)                                            |                |              | $\frown$     |
|---------------------------------------------------------|---------------------------------------------------------------------------------|----------------------------------------------------------------------------------------------------|----------------|--------------|--------------|
|                                                         |                                                                                 |                                                                                                    | Print Friendly | Save Section | Continue     |
| Section view of the Form                                | Entire view of the Form                                                         |                                                                                                    |                |              | $\checkmark$ |
| Introduction Forms                                      | Forms                                                                           |                                                                                                    |                |              |              |
| Significant Financial Interest<br>Disclosures           | You have indicated that                                                         | this is an <u>annual form</u> . Is this a new annual disclosure or a <u>revision</u> of the annual form? |                |              |              |
| Agreement and Certification                             | <ul> <li>New Annual Disclosure</li> <li>Revision of prior disclosure</li> </ul> | re                                                                                                    |                |              |              |
|                                                         | Page Complete                                                                   |                                                                                                    |                |              |              |
|                                                         | Please select "Continue" to                                                     | advance to the next page.                                                                                |                |              |              |

- Identify that this is a 'Revision of prior disclosure' (red arrow).
- Then select 'Continue' (red circle).

#### **SIGNIFICANT FINANCIAL INTEREST - DESCRIPTION**

Review the SFI definition.

#### Definition

**Covered Interests** 

The term "significant financial interest" means anything of monetary value, including, but not limited to:

· salary or other payments for services (e.g., consulting fees or honoraria);

- equity interest (e.g., stocks, stock options or other ownership interests); and
- intellectual property rights (e.g., patents, copyrights and royalties from such rights).

and applies to the Investigator, the Investigator's spouse and dependent children.

Investigators must also disclose the occurrence of any reimbursed or sponsored (i.e. paid on behalf of the Investigator) travel related to their institutional responsibilities. Note that this disclosure requirement does not apply to travel that is reimbursed or sponsored by an approved institution\*

#### Non-Covered Interests

The term "significant financial interest" does not include the following types of financial interests:

- salary, royalties, or other remuneration paid by the applying Institution to the Investigator if the Investigator is currently employed or otherwise appointed by the Institution:
- intellectual property rights assigned to the Institution and agreements to share in royalties related to such rights;
- · income from investment vehicles, such as mutual funds and retirement accounts, for which the Investigator does not directly control the investment decisions made in these vehicles:
- · income from seminars, lectures, teaching engagements or income from service on advisory committees or review panels for an approved institution\*:
- · salary, royalties or other payments, that, when aggregated for the investigator and the investigator's spouse and dependent children, are not expected to exceed \$5,000 during the prior twelve-month period.

Special notes on equity:

- For equity in publicly held companies, it is not a significant financial interest when the Investigator (and the Investigator's spouse and dependent) children) have in aggregate, an ownership interest valued at less than \$5,000.
- · For equity in non-publicly traded entity, it is a significant financial if the Investigator (or the Investigator's spouse or dependent children) holds any equity interest (e.g., stock, stock option, or other ownership interest) regardless of the value.

\* Any Federal, state, or local government agency, an institute of higher education as defined at 20 U.S.C. 1001(a), an academic teaching hospital, a medical center, or a research institute that is affiliated with an institute of higher education.

# SFI(S) PREVIOUSLY DISCLOSED

• Modify the previously declared SFI(s) by adding or deleting as needed (see next slides for adding or deleting a SFI). Then click 'Continue' (red circle).

|                                               |                                                                       |                              |                                                                                                    | 🗨 Print Friendly | Save Section | Conti |
|-----------------------------------------------|-----------------------------------------------------------------------|------------------------------|----------------------------------------------------------------------------------------------------|------------------|--------------|-------|
| Section view of the Form                      | Entire view of the Form                                               |                              |                                                                                                    |                  |              |       |
| Introduction Forms                            | You have indicated that t                                             | his is an annual <u>revi</u> | sion.                                                                                                    |                  |              |       |
| Significant Financial Interest<br>Disclosures | Select "add another entry" to                                         | create a new SFI.            |                                                                                                    |                  |              |       |
| Agreement and Certification                   | Select "delete entry" to remo<br>Select "I DO NOT HAVE AN             |                              | s.                                                                                                    |                  |              |       |
|                                               | After reviewing the abov                                              | e definitions I have o       | letermined that:                                                                                                    |                  |              |       |
|                                               | 0                                                                     |                              | self, my spouse, any financially interdependent adult living with me, or my depend<br>spouse, any financially interdependent adult living with me, or my dependent child |                  |              |       |
|                                               | List of Significant Financ                                            | ial Interests                |                                                                                                    |                  |              |       |
|                                               | Select "Click here to add and<br>Entry 1<br>Click here to add another |                              | additional SFI disclosures.                                                                                                    |                  |              |       |
|                                               |                                                                       | Type:<br>Approximate Value:  | Other income (describe in comments)                                                                                                    |                  |              |       |
|                                               |                                                                       | Comments:                    | My spouse works there.                                                                                                    |                  |              |       |
|                                               |                                                                       | Updated:                     |                                                                                                    |                  |              |       |

#### IDENTIFYING SOURCE OF FINANCIAL INTEREST

- When entering 'Company Name', spell out the full name, then select the highlighted name from the drop-down list. (red arrow).
- Do not use acronyms (for example, WSU). Acronyms are used to identify multiple institutions (for example, WSU can be Washington State University, Wayne State University or Wichita State University).
- If the company name you type does not appear on the drop-down menu, select 'Please click here to enter' (red circle) and the full name will appear at the yellow arrow.

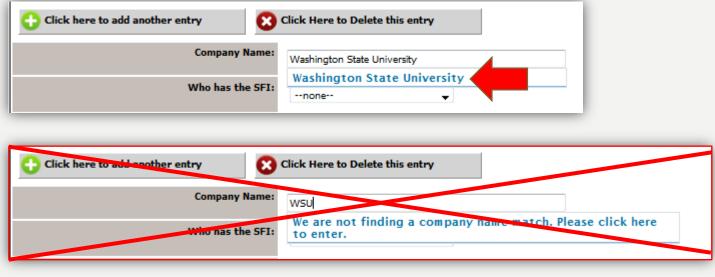

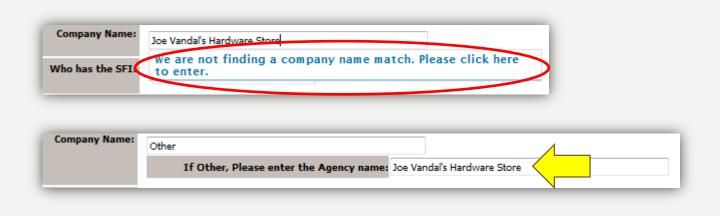

## **DELETING A SFI**

- Step I, create a second entry by selecting the 'Click here to add another entry' (green arrow).
- Step 2, go back to entry I and select 'Click here to delete this entry' (red arrow).
- Confirm deletion by selecting 'OK' (red circle).

| Entry 1 Entry 2                   |                                                   |        |
|-----------------------------------|---------------------------------------------------|--------|
| 🛟 Click here to add another entry | Click Here to Delete this entry                   |        |
|                                   | Company Name:                                     |        |
|                                   | Who has the SFI:                                  | none 🗸 |
| r                                 | Please describe the entity's role in the project: |        |
|                                   |                                                   |        |
|                                   |                                                   |        |
|                                   |                                                   |        |

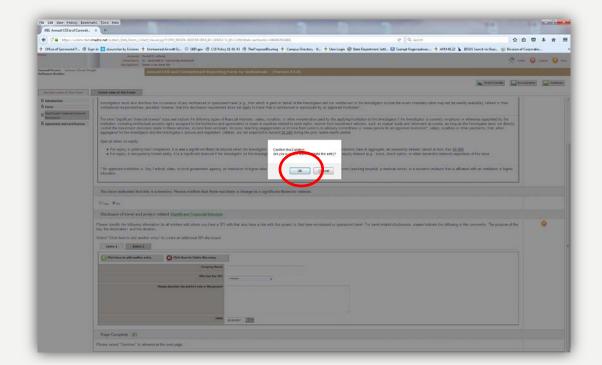

# **CONFIRMATION OF SFI(S)**

- Confirm that you have listed all SFIs (yellow arrow)
- Identify if any of the modified SFIs affect previously submitted projects (red arrow)
  - If the SFIs do affect active projects, you will need to modify the appropriate project from.

| Home                                                    | Account:       Daniel D LaHann         Department:       UI - RESEARCH - University Research         Navigation:       Home > coi form list | 🚹 Home          | 🕘 Logout 😯 Help |
|---------------------------------------------------------|----------------------------------------------------------------------------------------------------|-----------------|-----------------|
| Covered Person: LaHann, Daniel Dwi<br>Reference Number: | Annual COI and Commitment Reporting Form for Individuals - (Version 112.0)                                                                  |                 | $\frown$        |
|                                                         | Print F                                                                                                    | Friendly Save S | ection Continue |
| Section view of the Form                                | Entire view of the Form                                                                                                    |                 |                 |
| <ul> <li>Introduction</li> <li>Forms</li> </ul>         | I have listed all <u>SFIs</u> for this <u>revision</u> .                                                                                    |                 |                 |
| Significant Financial Interest<br>Disclosures           | I confirm that I have listed all SFIs on this form 👻                                                                                        |                 |                 |
| Agreement and Certification                             | Do any of the modified SFIs affect previously submitted projects that are currently active?                                                 |                 |                 |
|                                                         | ● Yes ◎ No                                                                                                    |                 |                 |
|                                                         | Please revise the affected projects by copying the original project submitted and modifying the appropriate SFI.                            |                 |                 |
|                                                         | Page Complete                                                                                                    |                 |                 |
|                                                         | Please select "Continue" to advance to the next page.                                                                                       |                 | :               |

• Select 'Continue' (red circle).

#### **REVIEW AGREEMENT AND CERTIFICATION**

• Once information for all SFIs has been entered, read the confirmation statement (red circle), then hit 'Continue' (red arrow) to submit the form.

|                                                     | Department UI - RESEARCH - University Research<br>Navigations Home > col form list                                                                                                    |                  | 🚹 Home 🥥      | Logout 😲 Help |
|-----------------------------------------------------|----------------------------------------------------------------------------------------------------|------------------|---------------|---------------|
| vered Person: LaHann, Daniel Dv<br>eference Number: | Annual COI and Commitment Reporting Form for Individuals - (Version 1                                                                                                    | 109.0)           |               |               |
|                                                     |                                                                                                    | Reprint Friendly | Save Section  | Continue      |
| Section view of the Form                            | Entire view of the Form                                                                                                    |                  |               |               |
| Introduction                                        | Agreement and Certification                                                                                                    |                  |               |               |
| Forms                                               | Agreement and Certification                                                                                                    |                  |               |               |
| Significant Financial Interest<br>Disclosures       | Configuration                                                                                                    |                  |               |               |
| Agreement and Certification                         | By submitting this form, you are making the following assertions:                                                                                                    |                  |               |               |
|                                                     | <ul> <li>I understand and agree to comply with the UI Conflict of Interest and Commitment polit</li> <li>I have completely and accurately reported all financial interests as solicited by the question</li> <li>I will report any change(s) in the provided information within 30 days of learning of such cha</li> </ul> | ns on this form; | $\mathcal{A}$ |               |
|                                                     | Page Complete                                                                                                    |                  |               |               |
|                                                     | Please select "Continue" to submit.                                                                                                    |                  |               |               |

• On the next page, click on 'Signoff and Submit' to successfully submit this annual form.

Your form is not submitted until you finish this step.

| Form has been Completed!                                                                                        |
|----------------------------------------------------------------------------------------------------|
| You must submit a revised form within thirty (30) days of becoming aware that any of your answers have changed. |

## **SAVE THE SIGNOFF**

• Tick the box (red arrow) and click on 'Save the signoff' (red circle).

| Submission Routing Signoff   |                                                          |
|------------------------------|----------------------------------------------------------|
|                              |                                                          |
| Submission Reference Number: | 001956                                                   |
|                              |                                                          |
|                              |                                                          |
| Submission Form(s):          | Include<br>in Submission Component Name                  |
|                              | PDF Packet                                               |
|                              | Submission Form(s)                                       |
|                              | Annual COI and Commitment Reporting Form for Individuals |
|                              | Save Signoff                                             |
|                              |                                                          |
|                              |                                                          |
|                              |                                                          |
|                              |                                                          |
|                              |                                                          |

#### **CREATE PROJECT FORM REVISION**

- Select the Project Form (red circle) you wish to modify and then select 'Copy Form' (red arrow).
  - Click on 'Edit/View' (yellow arrow) to identify the form is unknown.

|   | ist of rec<br>o view pr | ords ass<br>evious v |          |                   |                       | for Individu<br>Commitment I | a <b>ls</b><br>Reporting Form for Individuals. |                           | Copy Form Add a New For | M Back                    |
|---|-------------------------|----------------------|----------|-------------------|-----------------------|------------------------------|------------------------------------------------|---------------------------|-------------------------|---------------------------|
| L | Show<br>Rev             | Edit/<br>View        |          | Track<br>Location | Process<br>Submission | Submission<br>Date           | Created By                                     | Date Created              | Modified By             | Date Modified             |
|   |                         | ×                    |          | -                 |                       | 01/20/2017                   | Daniel Dwight LaHann                           | 01/20/2017 10:59:46<br>AM | Daniel Dwight LaHann    | 01/20/2017 11:32:53<br>AM |
|   | )                       | 2                    | <b>1</b> | ✓                 |                       | 01/20/2017                   | Daniel Dwight LaHann                           | 01/19/2017 02:37:01<br>PM | Daniel Dwight LaHann    | 01/20/2017 10:57:45<br>AM |
|   |                         | 2                    |          | -                 |                       | 01/19/2017                   | Daniel Dwight LaHann                           | 01/19/2017 02:21:08<br>PM | Daniel Dwight LaHann    | 01/19/2017 02:28:15<br>PM |

#### PROJECT REVISION PAGE WILL REMAIN THE SAME

• After acknowledging that the form copied successfully by clicking 'OK' (yellow arrow), select 'Continue' (red circle) as nothing will change.

| n, pl | lease | take r   | eason | able ste | ons to | determ | ine the | existe | ence n   | ature, a | and so  | ope o  |
|-------|-------|----------|-------|----------|--------|--------|---------|--------|----------|----------|---------|--------|
| /ou   | quest | ions a   | bout  | Your f   | orm ha | s been | copied  | Isucce | ssfully. | no       | t requi | red to |
| Save  | e Sec | tion" in | the   |          |        |        |         |        |          | nce      | to the  | e next |
| line. | how   | to com   | pleti |          |        |        |         | Oł     | (        | porc     | linator | at 2(  |
| mig   |       |          |       |          |        |        |         |        |          | 1000     |         |        |
| mig   |       |          |       |          |        |        | - 22    | - 35   |          | 100      |         |        |
| miy   |       |          |       |          |        |        |         |        |          |          |         |        |
| mig   |       |          |       |          |        |        |         |        |          |          |         |        |
| mig   |       |          |       |          |        |        |         |        |          |          |         |        |

| vered Person: LaHann, Daniel Dwi<br>ference Number:                                                                                                    | ght Annual COI and Commitment Reporting Form for Individuals - (Version 112.0)                                                                            |  |  |  |  |
|----------------------------------------------------------------------------------------------------|----------------------------------------------------------------------------------------------------|--|--|--|--|
|                                                                                                    | Print Friendly Save Section                                                                                                    |  |  |  |  |
| Section view of the Form                                                                                                    | Entire view of the Form                                                                                                    |  |  |  |  |
| Introduction                                                                                                    | Introduction                                                                                                    |  |  |  |  |
| <ul> <li>Forms</li> <li>Significant Financial Interest</li> <li>Disclosures</li> </ul>                                                                                                    | Instructions                                                                                                    |  |  |  |  |
| Disclosures Agreement and Certification                                                                                                    | 1. Before you complete this form, please take reasonable steps to determine the existence, nature, and scope of your Significant Financial Interests.     |  |  |  |  |
| <ol><li>To the extent this form asks you questions about the interests of household members, you are not required to undertake any add<br/>fact-gathering, only report what you already know.</li></ol> |                                                                                                    |  |  |  |  |
|                                                                                                    | 3. At any time, you may click "Save Section" in the upper right corner to save your work. To advance to the next section, click "Continue."               |  |  |  |  |
|                                                                                                    | If you have any questions regarding how to complete this form, please contact the Compliance Coordinator at 208-885-0174 or<br><u>UIFCOI@uidaho.edu</u> . |  |  |  |  |
|                                                                                                    | General Information                                                                                                    |  |  |  |  |
|                                                                                                    | This disclosure is for:<br>Daniel Dwight LaHann<br>Date:<br>02/02/2017                                                                                    |  |  |  |  |
|                                                                                                    | Please identify if you wish to complete your annual form or a project based form.                                                                         |  |  |  |  |
|                                                                                                    | Annual Form     Project Form                                                                                                    |  |  |  |  |
|                                                                                                    | Page Complete                                                                                                    |  |  |  |  |
|                                                                                                    | Please select "Continue" to advance to the next page.                                                                                                    |  |  |  |  |

#### **REVISION OF A PRIOR DISCLOSURE**

- Select 'Revision of prior disclosure' (red arrow)
  - The Title and Project ID should remain then same.

• Select 'Continue' (red circle).

| overed Person: LaHann, Daniel Dwig<br>aference Number: | Annual COI and Con                                                       | nmitment Reporting Forn              | n for Individuals    | - (Version 112.0)                                                | $\frown$             |          |
|--------------------------------------------------------|--------------------------------------------------------------------------|--------------------------------------|----------------------|------------------------------------------------------------------|----------------------|----------|
|                                                        |                                                                          |                                      |                      | Print Friendly                                                   | Save Section         | Continue |
| Section view of the Form                               | Entire view of the Form                                                  |                                      |                      |                                                                  |                      |          |
| <ul> <li>Introduction</li> <li>Forms</li> </ul>        | Forms                                                                    |                                      |                      |                                                                  |                      |          |
| Significant Financial Interest<br>Disclosures          | You have indicated that t                                                | his is a <u>project based form</u> . | ls this a new disclo | sure or a <u>revision</u> of a prior disclos                     | sure?                |          |
| Agreement and Certification                            | <ul> <li>New Disclosure</li> <li>Revision of prior disclosure</li> </ul> |                                      |                      |                                                                  |                      |          |
|                                                        | General Information                                                      |                                      |                      | Project Identification                                           |                      |          |
| ·                                                      | Please provide the title of Test #2                                      | your project:                        | j.                   | Please provide the EIPRS number. *<br>please enter "N/A"<br>1234 | * If Not Applicable, |          |
|                                                        | Page Complete                                                            |                                      |                      |                                                                  |                      |          |
|                                                        | Please select "Continue" to                                              | advance to the next page.            |                      |                                                                  |                      |          |

#### **SIGNIFICANT FINANCIAL INTEREST - DESCRIPTION**

Review the SFI definition.

#### Definition

**Covered Interests** 

The term "significant financial interest" means anything of monetary value, including, but not limited to:

· salary or other payments for services (e.g., consulting fees or honoraria);

- equity interest (e.g., stocks, stock options or other ownership interests); and
- intellectual property rights (e.g., patents, copyrights and royalties from such rights).

and applies to the Investigator, the Investigator's spouse and dependent children.

Investigators must also disclose the occurrence of any reimbursed or sponsored (i.e. paid on behalf of the Investigator) travel related to their institutional responsibilities. Note that this disclosure requirement does not apply to travel that is reimbursed or sponsored by an approved institution\*

#### Non-Covered Interests

The term "significant financial interest" does not include the following types of financial interests:

- salary, royalties, or other remuneration paid by the applying Institution to the Investigator if the Investigator is currently employed or otherwise appointed by the Institution:
- intellectual property rights assigned to the Institution and agreements to share in royalties related to such rights;
- · income from investment vehicles, such as mutual funds and retirement accounts, for which the Investigator does not directly control the investment decisions made in these vehicles:
- · income from seminars, lectures, teaching engagements or income from service on advisory committees or review panels for an approved institution\*:
- · salary, royalties or other payments, that, when aggregated for the investigator and the investigator's spouse and dependent children, are not expected to exceed \$5,000 during the prior twelve-month period.

Special notes on equity:

- For equity in publicly held companies, it is not a significant financial interest when the Investigator (and the Investigator's spouse and dependent) children) have in aggregate, an ownership interest valued at less than \$5,000.
- · For equity in non-publicly traded entity, it is a significant financial if the Investigator (or the Investigator's spouse or dependent children) holds any equity interest (e.g., stock, stock option, or other ownership interest) regardless of the value.

\* Any Federal, state, or local government agency, an institute of higher education as defined at 20 U.S.C. 1001(a), an academic teaching hospital, a medical center, or a research institute that is affiliated with an institute of higher education.

#### **SFI DISCLOSURE**

• Make modifications to the listed SFIs as needed. See next two slides for identifying or deleting SFIs.

| Covered Person: LaHann, Daniel Dwight<br>Reference Number: | Annual COI and Commitment R                                                                                                    | eporting Form for Individuals - (Version 112.0)                                                                                             |                                  |              |          |  |  |
|------------------------------------------------------------|----------------------------------------------------------------------------------------------------|----------------------------------------------------------------------------------------------------|----------------------------------|--------------|----------|--|--|
|                                                            |                                                                                                    |                                                                                                    | Print Friendly                   | Save Section | Continue |  |  |
| Section view of the Form Entir                             | re view of the Form                                                                                                    |                                                                                                    |                                  |              |          |  |  |
|                                                            | I have indicated that this is a project                                                                                        |                                                                                                    |                                  |              |          |  |  |
| Forms                                                      | a nave indicated that this is a project                                                                                        | w <u>ision</u> .                                                                                                    |                                  |              |          |  |  |
| Disclosures                                                | ct "add another entry" to create a new SFI.                                                                                    |                                                                                                    |                                  |              |          |  |  |
| Agreement and Certification                                | ct "delete entry" to remove an SFI.                                                                                            |                                                                                                    |                                  |              |          |  |  |
| Selec                                                      | ct "I DO NOT HAVE AN SFI" to remove all                                                                                        | SFIs.                                                                                                    |                                  |              |          |  |  |
| Afte                                                       | er reviewing the above definitions that                                                                                        | ve determined that:                                                                                                    |                                  |              |          |  |  |
|                                                            |                                                                                                    | and the second second second second second second second second second second second second second second second                            | and the second second set of the | ldaa a       |          |  |  |
|                                                            |                                                                                                    | myself, my spouse, any financially interdependent adult living with<br>my spouse, any financially interdependent adult living with me, or n |                                  | laren.       |          |  |  |
|                                                            |                                                                                                    |                                                                                                    |                                  |              |          |  |  |
| List                                                       | t of Significant Financial Interests                                                                                           |                                                                                                    |                                  |              |          |  |  |
| Pleas                                                      | se complete the information for each entity                                                                                    | with whom you have an SFI or that has reimbursed or sponsored                                                                               | your travel.                     |              | •        |  |  |
| For tr                                                     | For travel related disclosures, please include the following in the comments section: Trip purpose, destination, and duration. |                                                                                                    |                                  |              |          |  |  |
| Selec                                                      | ct "Click here to add another entry" to crea                                                                                   | te a additional SFI disclosures.                                                                                                    |                                  |              |          |  |  |
|                                                            | Entry 1                                                                                                    |                                                                                                    |                                  |              |          |  |  |
|                                                            | Click here to add another entry                                                                                                |                                                                                                    |                                  |              |          |  |  |
|                                                            | Company Name:                                                                                                    | University of Washington                                                                                                    |                                  |              |          |  |  |
|                                                            | Who has the SFI:                                                                                                    |                                                                                                    |                                  |              |          |  |  |
|                                                            |                                                                                                    | Household member(s)                                                                                                    |                                  |              |          |  |  |
|                                                            | Category:                                                                                                    | Income 🗸                                                                                                    |                                  |              |          |  |  |
|                                                            | Туре:                                                                                                    | Other income (describe in comments)                                                                                                    |                                  |              |          |  |  |
|                                                            | Approximate Value:                                                                                                    | 42000.00                                                                                                    |                                  |              |          |  |  |
|                                                            | Comments:                                                                                                    | My spouse works there.                                                                                                    |                                  |              |          |  |  |
|                                                            |                                                                                                    | ny spouse works there.                                                                                                    |                                  |              |          |  |  |
|                                                            |                                                                                                    |                                                                                                    |                                  |              |          |  |  |
|                                                            |                                                                                                    |                                                                                                    |                                  |              |          |  |  |
|                                                            | Updated:                                                                                                    | 02/02/2017                                                                                                    |                                  |              |          |  |  |
|                                                            |                                                                                                    |                                                                                                    |                                  |              |          |  |  |

#### IDENTIFYING SOURCE OF FINANCIAL INTEREST

- When entering 'Company Name', spell out the full name, then select the highlighted name from the drop-down list. (red arrow).
- Do not use acronyms (for example, WSU). Acronyms are used to identify multiple institutions (for example, WSU can be Washington State University, Wayne State University or Wichita State University).
- If the company name you type does not appear on the drop-down menu, select 'Please click here to enter' (red circle) and the full name will appear at the yellow arrow.

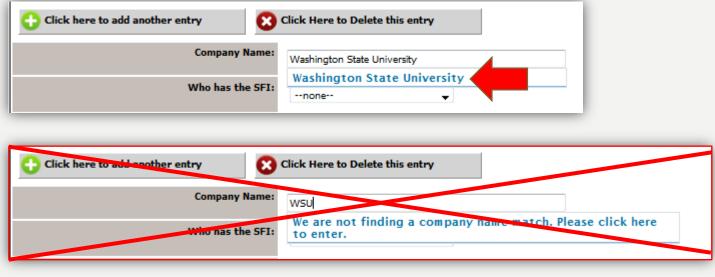

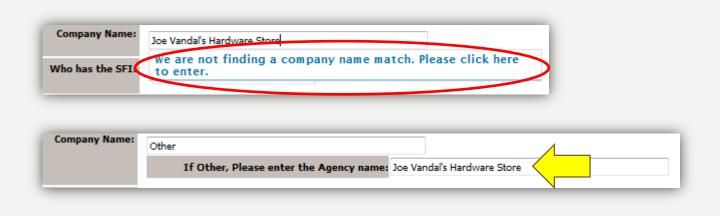

## **DELETING A SFI**

- Step I, create a second entry by selecting the 'Click here to add another entry' (green arrow).
- Step 2, go back to entry I and select 'Click here to delete this entry' (red arrow).
- Confirm deletion by selecting 'OK' (red circle).

| Entry 1 Entry 2                   |                                                   |        |
|-----------------------------------|---------------------------------------------------|--------|
| 🛟 Click here to add another entry | Click Here to Delete this entry                   |        |
|                                   | Company Name:                                     |        |
|                                   | Who has the SFI:                                  | none 🗸 |
| r                                 | Please describe the entity's role in the project: |        |
|                                   |                                                   |        |
|                                   |                                                   |        |
|                                   |                                                   |        |

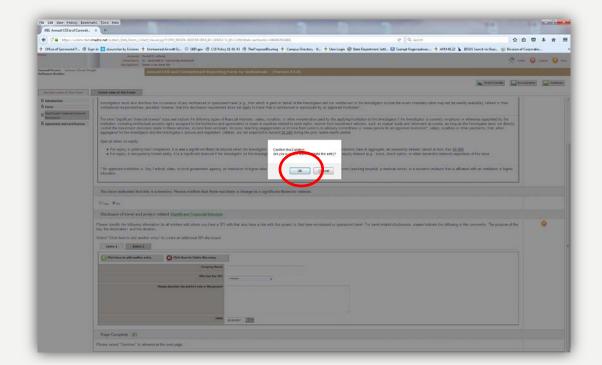

## **REVISION SFI CONFIRMATION**

- Confirm you have listed all SFIs (yellow arrow).
- Next, modify the list of relevant SFIs as needed by adding or removing them (red arrows).
- Once done, select 'Continue' (red circle).

| ered Person: LaHann, Daniel Dwig<br>erence Number: | Annual COI and Commitment Reporting Form for Individuals - (Version 112.0)                                                                                                    |           |
|----------------------------------------------------|----------------------------------------------------------------------------------------------------|-----------|
|                                                    | 📄 Print Friendly 🛛 🔚 Save Section                                                                                                    | Continue  |
|                                                    |                                                                                                    |           |
| Section view of the Form                           | Entire view of the Form                                                                                                    |           |
| Introduction                                       | I have listed all <u>SFIs</u> for this <u>revision</u> .                                                                                                    |           |
| Forms                                              |                                                                                                    |           |
| Significant Financial Interest<br>Disclosures      | I confirm that I have listed all SFIs on this form 👻                                                                                                    |           |
| Agreement and Certification                        | Are any of your listed <u>SFIs</u> directly relevant to the work proposed on this project? Examples of 'working with' include subawarding/subcontracting project funds, purchasing vendor goods or services, etc. | g part of |
|                                                    | ® Yes ◎ No                                                                                                    |           |
|                                                    | Disclosure of project related Significant Financial Interests                                                                                                    |           |
|                                                    | Please identify the following information for all entities with whom you have an SFI.                                                                                                    | 8         |
|                                                    | For travel-related disclosures, please include the following information in the comments: Trip purpose, destination, and duration.                                                                                |           |
|                                                    | Select "Click here to add another entry" to create an additional SFI disclosure.                                                                                                    |           |
|                                                    |                                                                                                    |           |
|                                                    | Entry 1                                                                                                    |           |
|                                                    | Click here to add another entry                                                                                                    |           |
|                                                    | Company Name:                                                                                                    |           |
|                                                    | University of Washington                                                                                                    |           |
|                                                    | Who has the SFI: Self                                                                                                    |           |
|                                                    | Please provide information on how this SFIs is                                                                                                    |           |
|                                                    | relevant to the project: My spouse works for UN.                                                                                                    |           |
|                                                    |                                                                                                    |           |
|                                                    |                                                                                                    |           |
|                                                    | ih.                                                                                                    |           |
|                                                    | Date: 02/02/2017                                                                                                    |           |
|                                                    |                                                                                                    |           |
|                                                    | Page Complete                                                                                                    |           |
|                                                    | Please select "Continue" to advance to the next page.                                                                                                    |           |
|                                                    |                                                                                                    |           |
|                                                    |                                                                                                    |           |

#### **REVIEW AGREEMENT AND CERTIFICATION**

• Once information for all SFIs has been entered, read the confirmation statement (red circle), then hit 'Continue' (red arrow) to submit the form.

|                                                    | Navigation: Home > coi form list                                                                                                    |                  |                       |
|----------------------------------------------------|----------------------------------------------------------------------------------------------------|------------------|-----------------------|
| vered Person: LaHann, Daniel Dw<br>ference Number: | Annual COI and Commitment Reporting Form for Individuals - (                                                                                                    | (Version 109.0)  |                       |
|                                                    |                                                                                                    | Reprint Friendly | Save Section Continue |
| Section view of the Form                           | Entire view of the Form                                                                                                    |                  |                       |
| Introduction                                       | Agreement and Certification                                                                                                    |                  |                       |
| Forms                                              | Agreement and Certification                                                                                                    |                  |                       |
| Significant Financial Interest<br>Disclosures      | Contration                                                                                                    |                  |                       |
| Agreement and Certification                        | By submitting this form, you are making the following assertions:                                                                                                    |                  |                       |
| (                                                  | . I understand and agree to comply with the UI Conflict of Interest and Commi                                                                                                    |                  |                       |
|                                                    | <ul> <li>I have completely and accurately reported all financial interests as solicited by</li> <li>I will report any change(s) in the provided information within 30 days of learning</li> </ul> |                  |                       |
|                                                    | Page Complete                                                                                                    |                  |                       |
|                                                    | Please select "Continue" to submit.                                                                                                    |                  |                       |

• On the next page, click on 'Signoff and Submit' (yellow arrow) to successfully submit this annual form.

Your form is not submitted until you finish this step.

| Form has been Completed!                                                                                       |
|----------------------------------------------------------------------------------------------------|
|                                                                                                    |
| You must submit a revised form within thirty (30) days of becoming aware that any of your answers have changed |
| Exit Form                                                                                                    |

## **SAVE THE SIGNOFF**

• Tick the box (red arrow) and click on 'Save the signoff' (red circle).

| Submission Routing Signoff   |                                                          |
|------------------------------|----------------------------------------------------------|
|                              |                                                          |
| Submission Reference Number: | 001956                                                   |
|                              |                                                          |
|                              |                                                          |
| Submission Form(s):          | Include<br>in Submission Component Name                  |
|                              | PDF Packet                                               |
|                              | Submission Form(s)                                       |
|                              | Annual COI and Commitment Reporting Form for Individuals |
|                              | Save Signoff                                             |
|                              |                                                          |
|                              |                                                          |
|                              |                                                          |
|                              |                                                          |
|                              |                                                          |